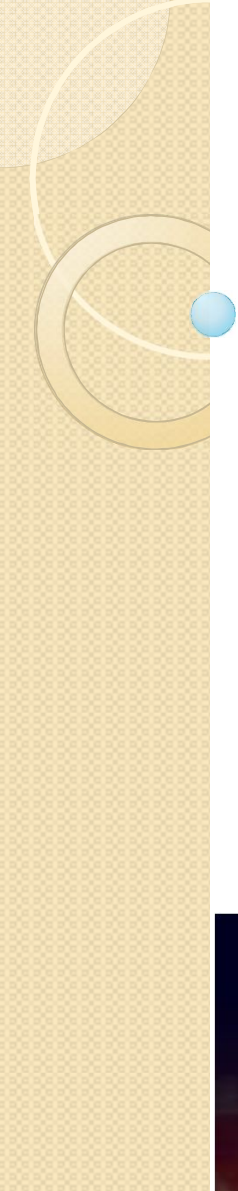

## ALGORITMA DAN PEMROGRAMAN

#### KULIAH 5 : RUNTUNAN DAN PEMILIHAN

Dosen Pengampu: Hasanuddin, S.Si., M.Si., Ph.D.

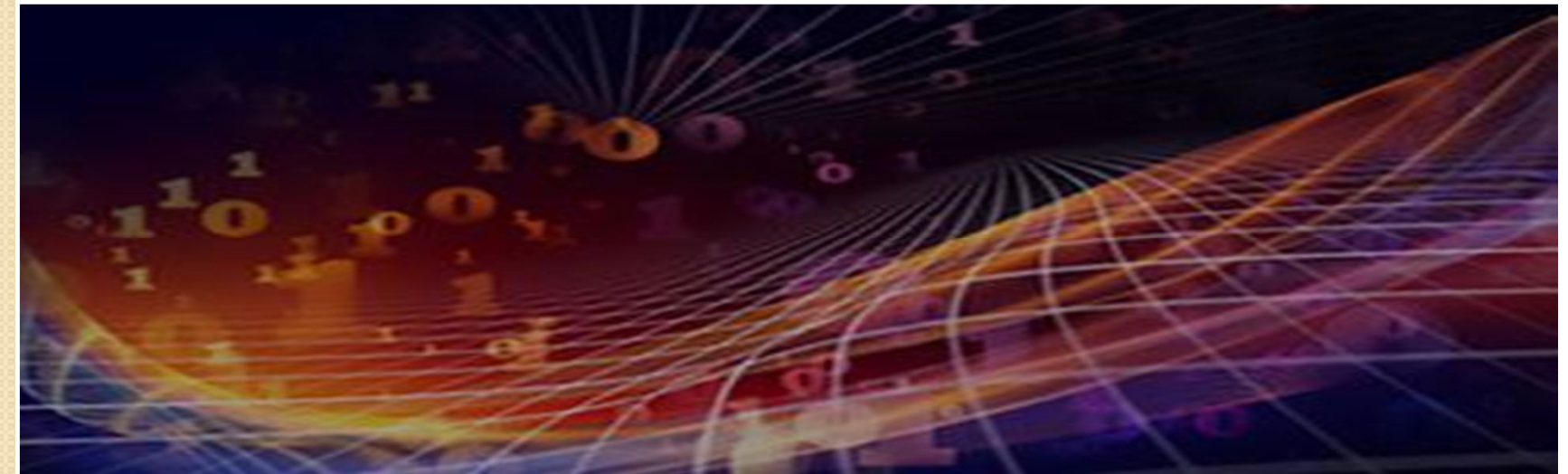

# RUNTUNAN

- Dalam pemrograman, instruksi harus diberikan secara beruntun (*one by one*)
- Contoh algoritma tukar isi bejana:

 Tukar isi bejana hampir sama dengan menukar isi dari dua variabel misalnya *a* dan *b.*

Menukar variabel di Python:

$$
>>a=3
$$

$$
>>>b=-4
$$

$$
\gg >\neq \equiv q
$$

$$
\Rightarrow \Rightarrow a = b \quad \# a = 4
$$

$$
\gg>b=\text{temp}\#b=3
$$

# I/O dalam Python

• Input

 $x = input([prompt])$  #sintaks -> return a string

 $y =$  float(input("type a value ")) # return a float

Output

print() #sintaks

ex.

print("nilai z adalah " + str  $(z)$ )

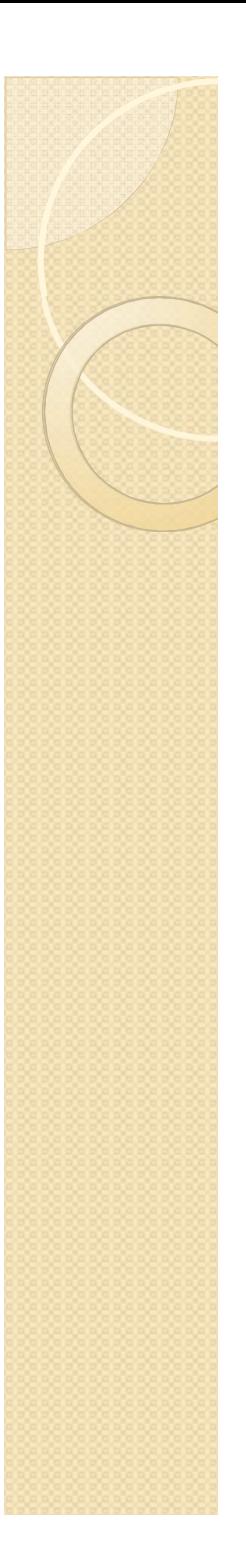

## Pemilihan

- Dalam Python pemilihan memiliki format umum:
	- >>>if test1:
	- >>> statement 1
	- >>>elif test2:
	- >>> statement 2
	- >>>else:
	- >>> statement 3.

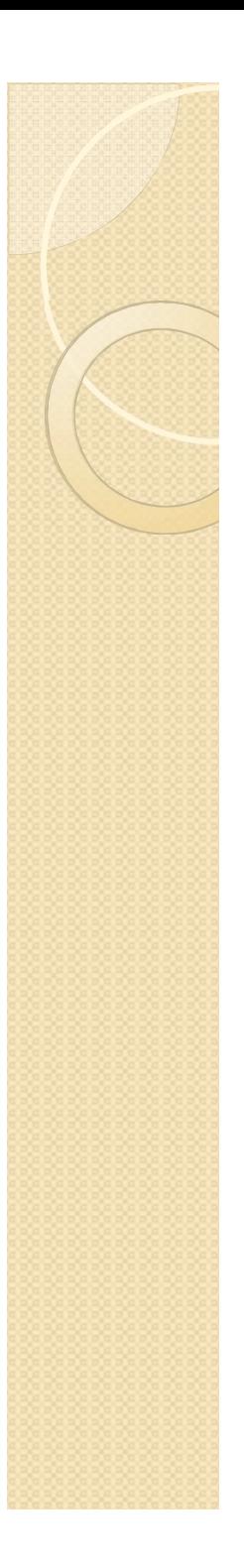

### Contoh:

if 1: print ("True")

if not 1: print ("True") else: print ("False")

#### Contoh:

 $>>> x = 2$ 

 $\Rightarrow$   $\times$  = int(input("ketik sebuah bilangan!"))  $\Rightarrow$  >>> if (x%2==0) and x>0:

>>> print(str(x)+'adalah bilangan genap') >>>else:

>>> print(str(x)+'adalah bilangan ganjil')  $>> x = [1,2,3,67]$ 

```
\gg \times = [k for k in range(1,101)]
```
 $\gg$  for k in x:

if  $(k\%2 == 0)$  and  $k > 0$ :

 print(str(k)+'adalah bilangan genap') else:

print(str(k)+'adalah bilangan ganjil')

#### Switch or case of Use the dictionary-based 'switch' >>> choice = 'burger' >>> food\_list = {'pizza' : 50000, 'fries' : 12000, 'burger' : 30000, 'panini' : 40000} >>> print(food\_list [choice]) • That is equivalent to >>> if choice=='pizza': print (50000) elif choice =='fries': print (12000) elif choice=='burger':

 print (40000) else: print('no choice')

print (30000)

elif choice=='panini':

# Switch Case

- Default using dict
- >>> print(food\_list.get('burger','no choice')
- Alternatif:

>>> if choice in food list: print(food\_list[choice]) else: print('no choice')

# Contoh:

- Program menentukan bilangan terbesar
- a = float(input('masukan sebuah bilangan :'))
- b = float(input('masukan bilangan lainnya:')) if  $a > b$ :

print(str(a)  $+$  ' > ' + str(b)) elif a<b:

print(str(a)  $+$  '  $<$  '  $+$  str(b))

else:

print(str(a)  $+$   $=$   $+$  str(b))

### Latihan:

- Buatlah sebuah program untuk menentukan bilangan terbesar dari tiga buah bilangan!
- Buatlah sebuah program yang menerima input satu bilangan 1 sampai 12 dan menampilkan nama bulan sesuai dengan angka tersebut. Misalnya input angka 8 program akan mencetak '8 : bulan Agustus' pada layar.